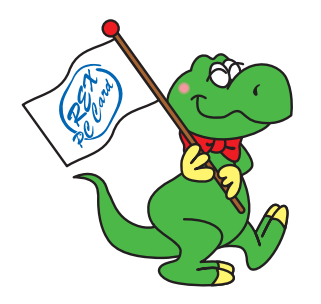

# RS-U2EC5AL **USB2.0 5**

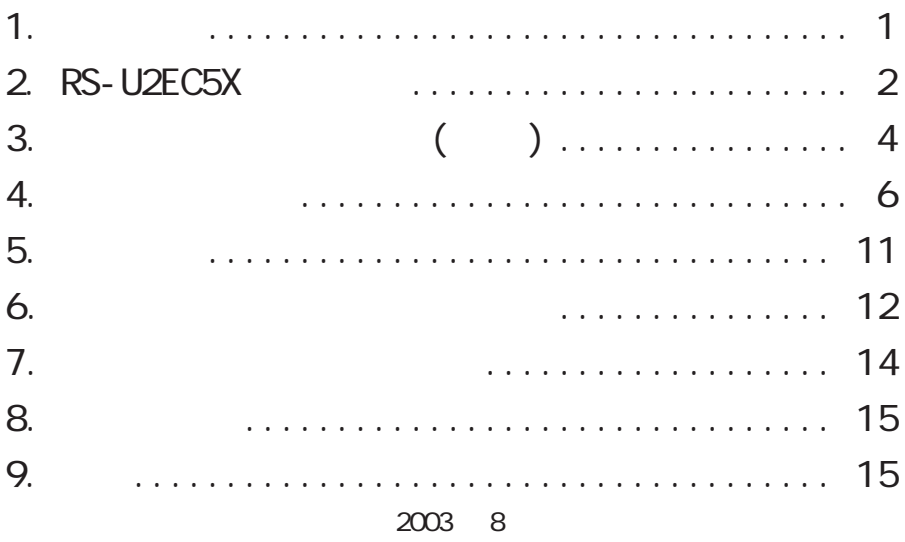

 $1.0$ 

## **KSRATOC Systems, Inc.**

RS-U2EC5AL

(CD-ROM) README

に記載できなかった場合、あわせてご覧ください。

 ラトックシステム株式会社 サポートセンター 556-0012 1-6-14 TEL : 06-6633-0190  $:03 - 3837 - 3010$ FAX 06-6633-3553 FAX 24 営業時間 月曜~金曜 10:00 ~ 13:00、14:00 ~ 17:00 土曜・日曜・祝日および弊社指定の休日を除く

http://www.ratocsystems.com/

ホームページでは、または、または、または、または、 ここから、

### 2 RS-U2EC5X

#### $2 - 1$ .

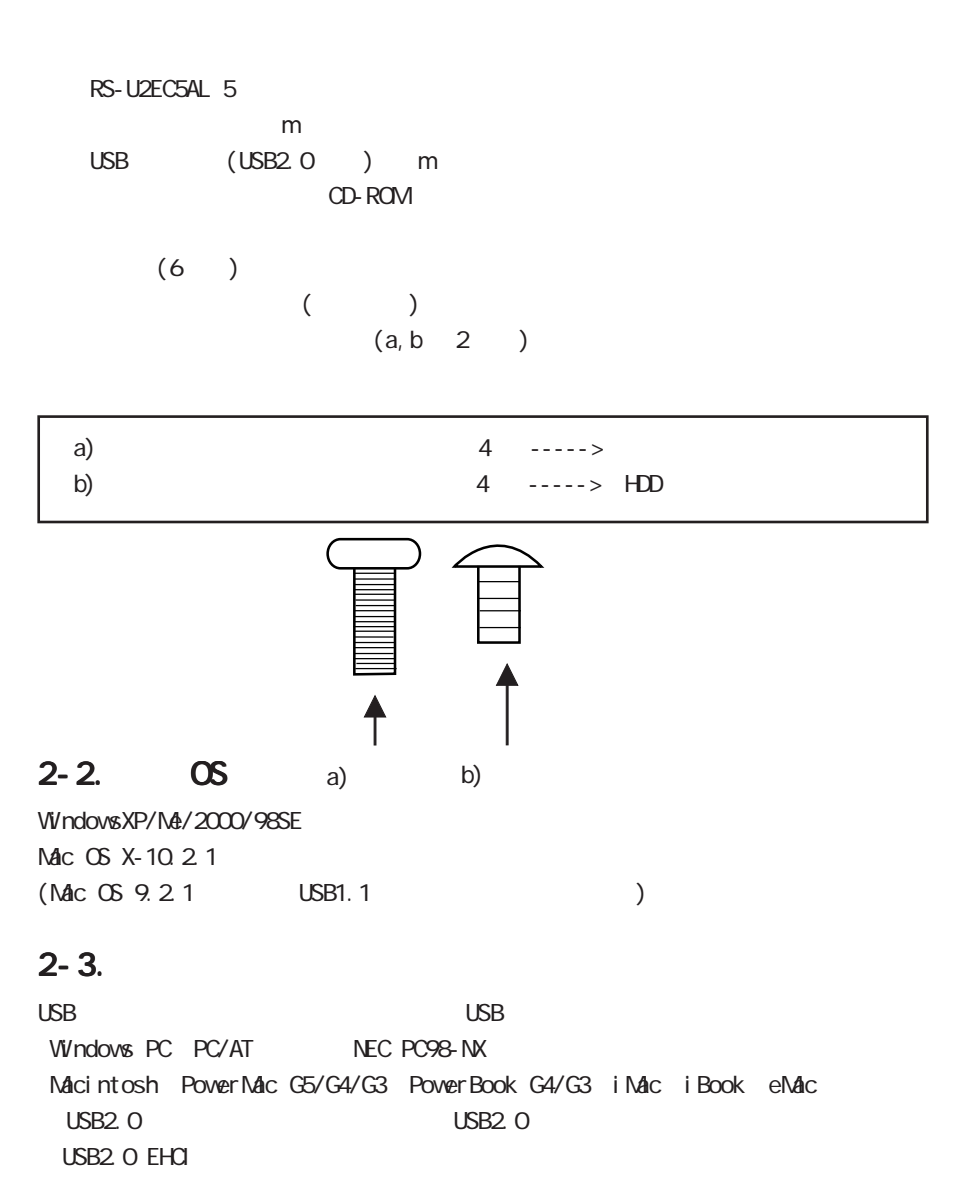

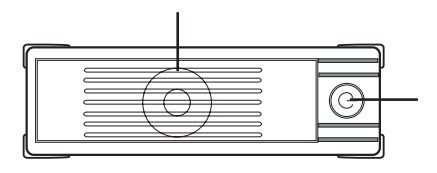

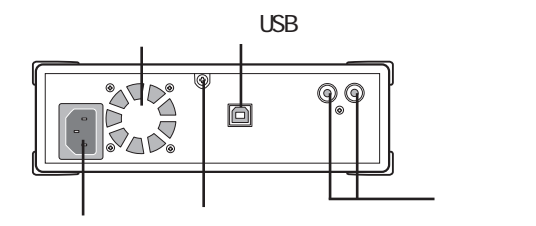

(LINE OUT)

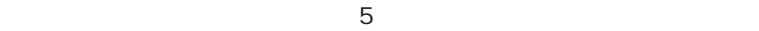

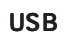

USB

オーディオ出力端子 オーディオ出力端子オーディオ出力端子(LINE OUT)

音楽 CD 等のステレオオーディオ信号を取り出すための端子です。

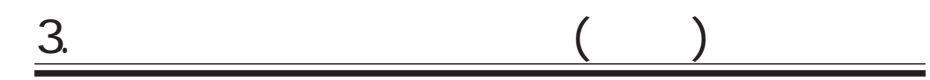

 $(1)$ 

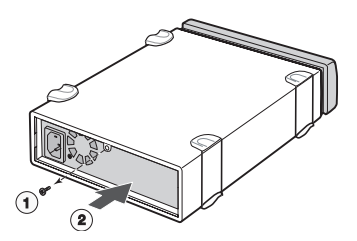

 $(2)$  1 RS-U2EC5AL

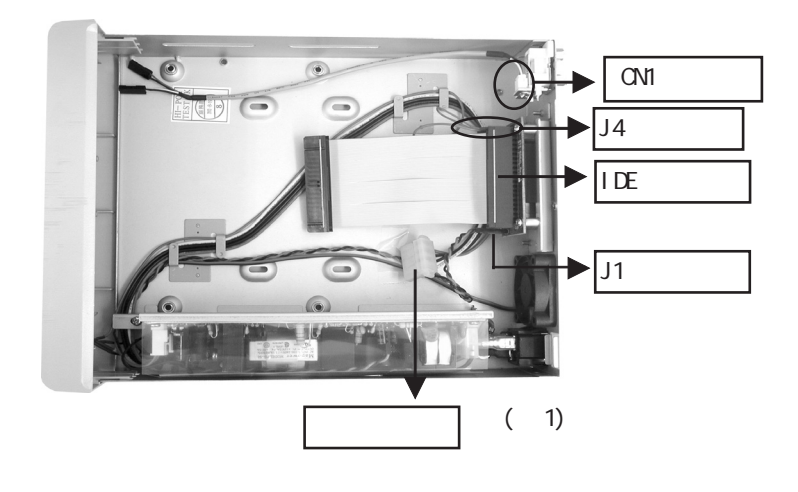

 $1 \t\t 5$ 

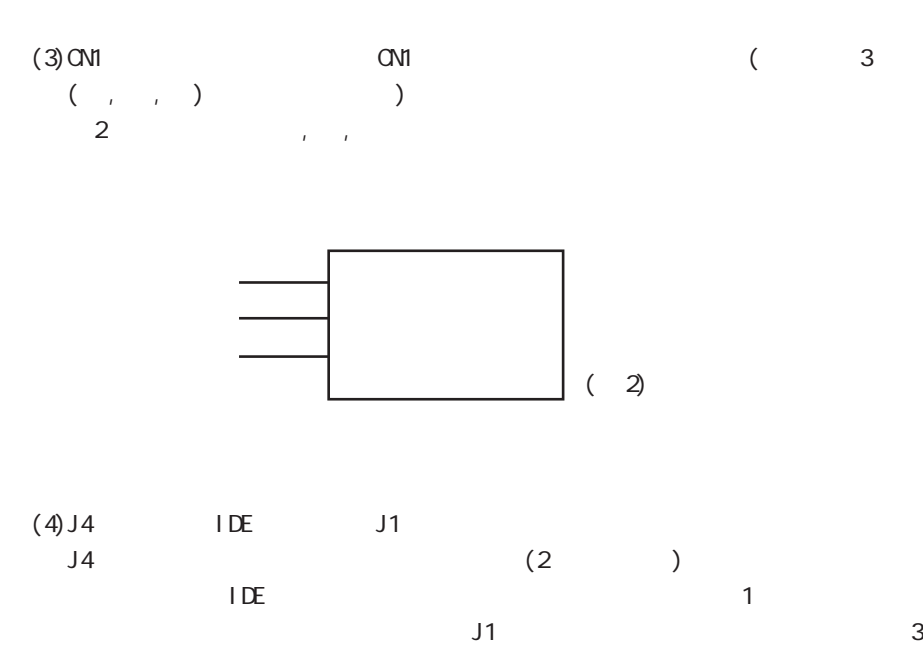

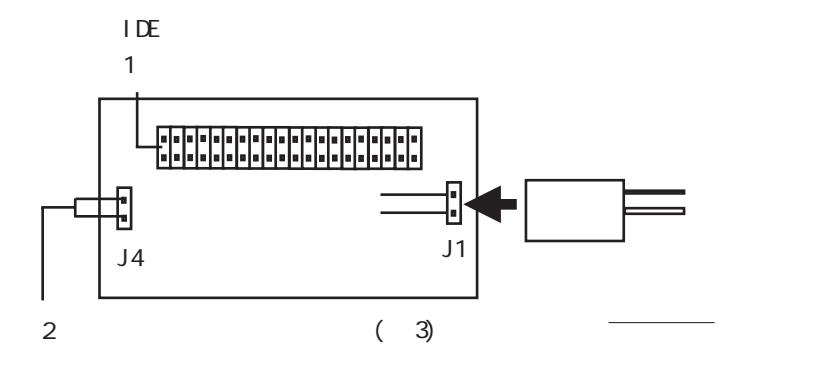

RS-U2EC5AL

#### $4 - 1$ .

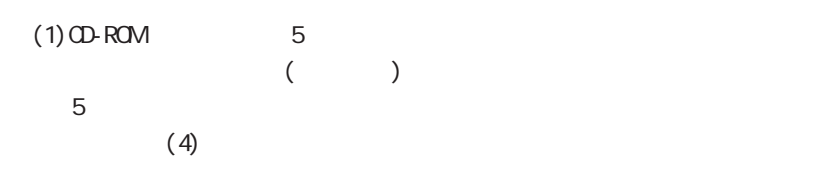

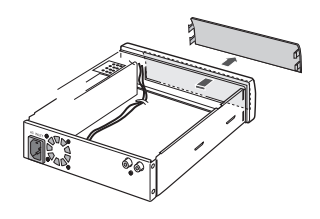

IDE

オーディオケーブル 電源ケーブル

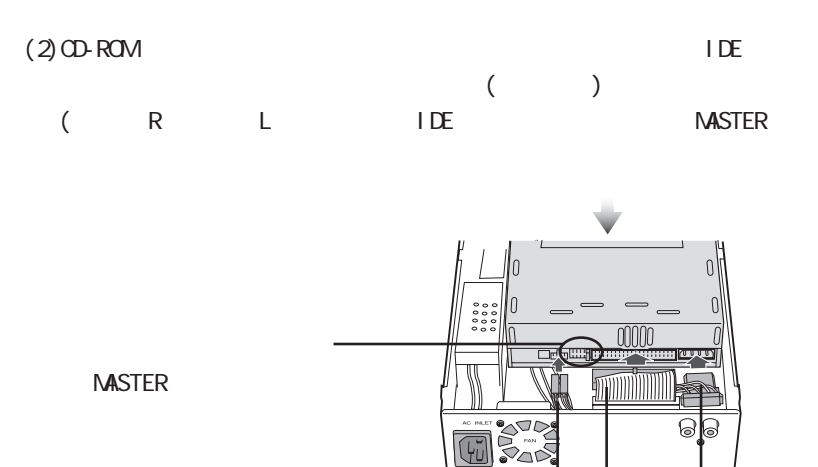

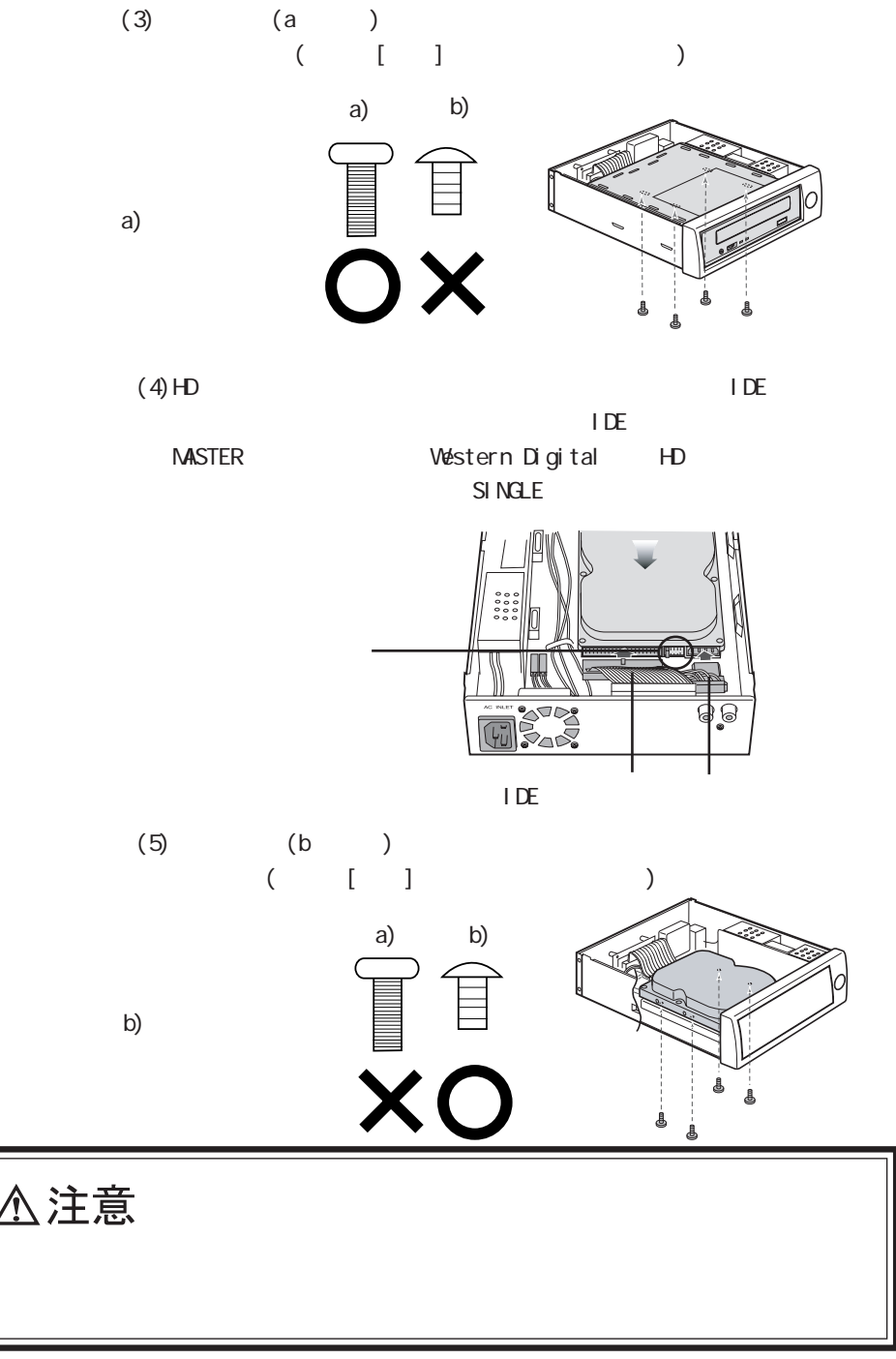

 $4 - 2.$ 

RS-U2EC5AL

#### 4-3. USB2. 0

 $\begin{array}{ccc} \text{USB2} \text{ } \text{O} & \text{RS-U2EC5AL} & \text{USB} \end{array}$ 

PC

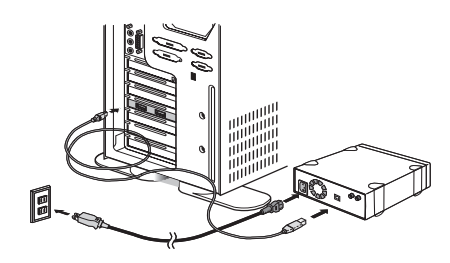

#### 4-4. RS-U2EC5AL

#### 4-4-1. WindowsXP/2000/Me

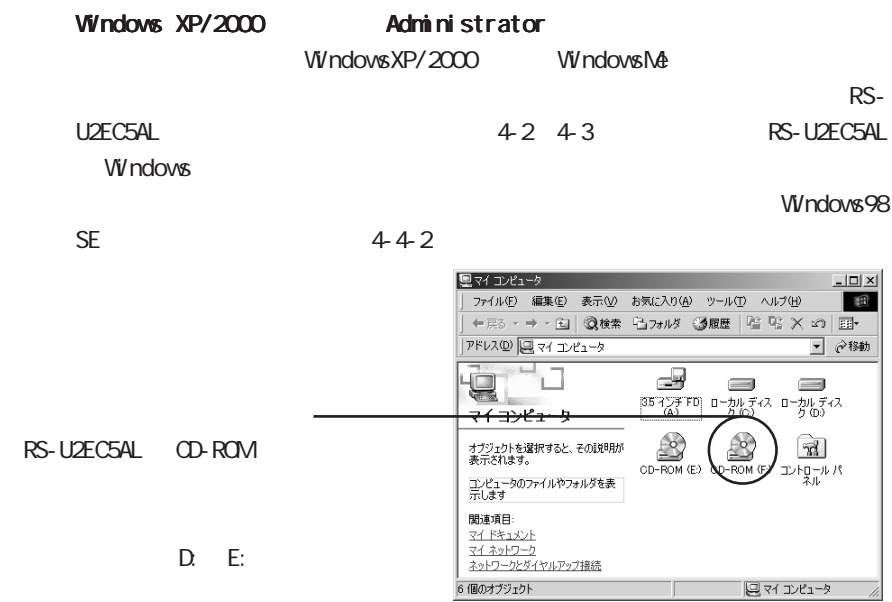

#### 4-4-2. Windows98SE

 $\n *W*ndows98SE\n  $\overline{4-2}$ \n  $\overline{4-3}$ \n  $\overline{RS}$ -U2ECSAL$ Windows

 $(1)$  Windows 98SE

#### RS-U2EC5AL OD-ROM [ ]

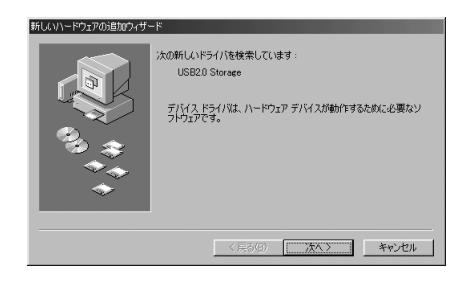

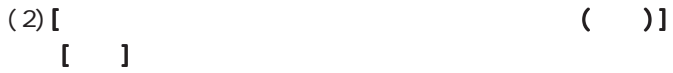

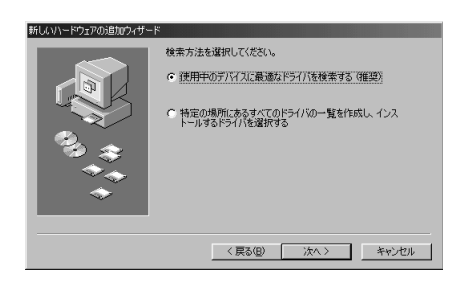

 $(3)$  [CD-ROM (C)] [ ]

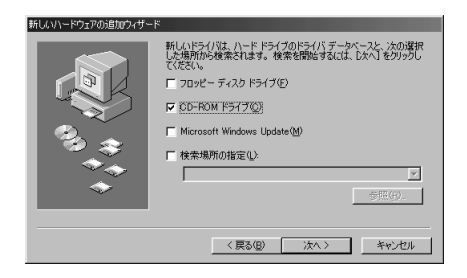

#### $(4)$ [ ]

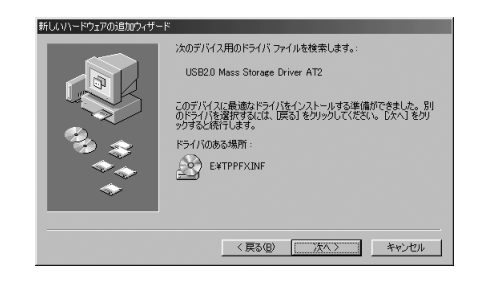

#### $(5)$ [ ]

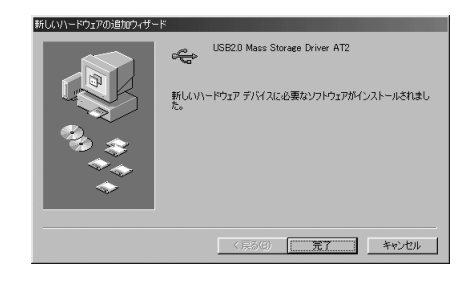

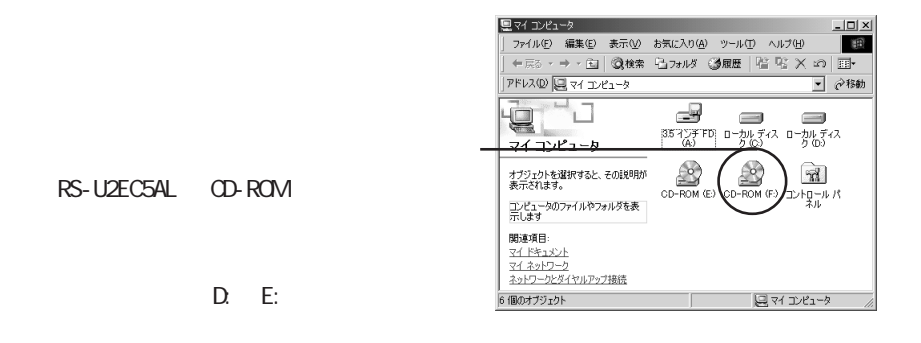

 $(1)$ 

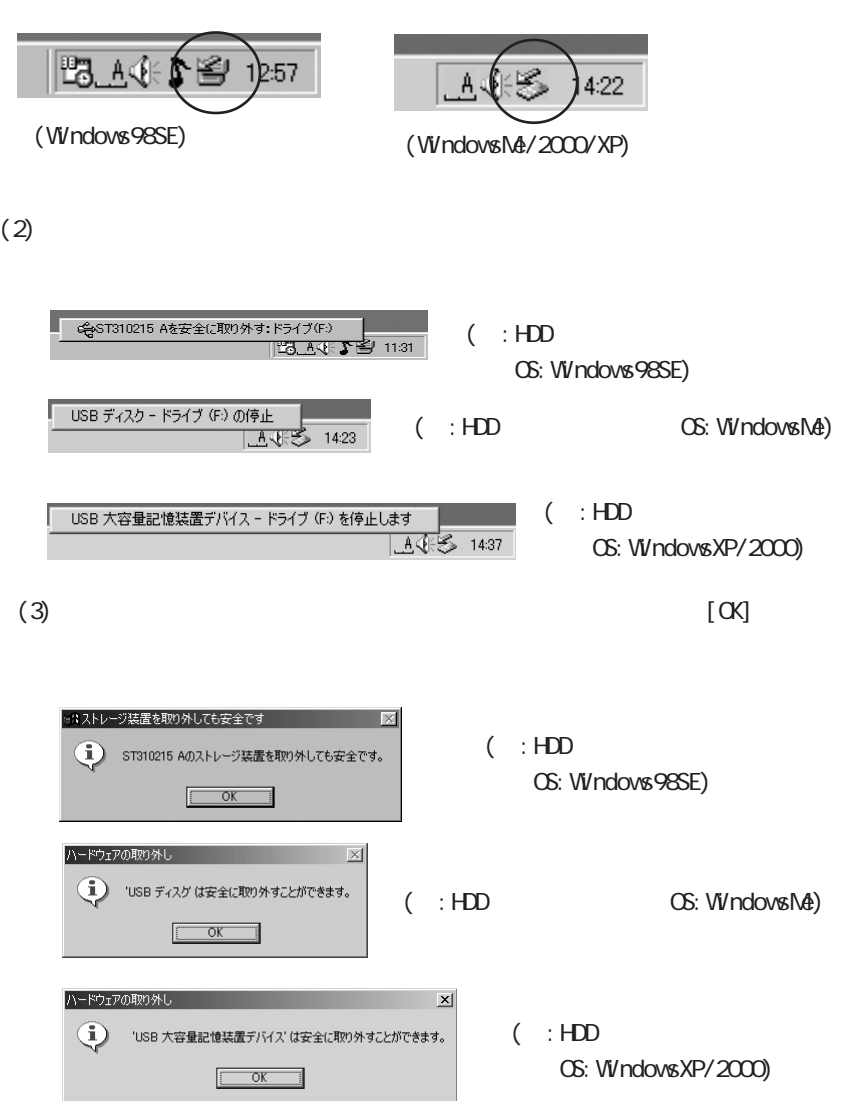

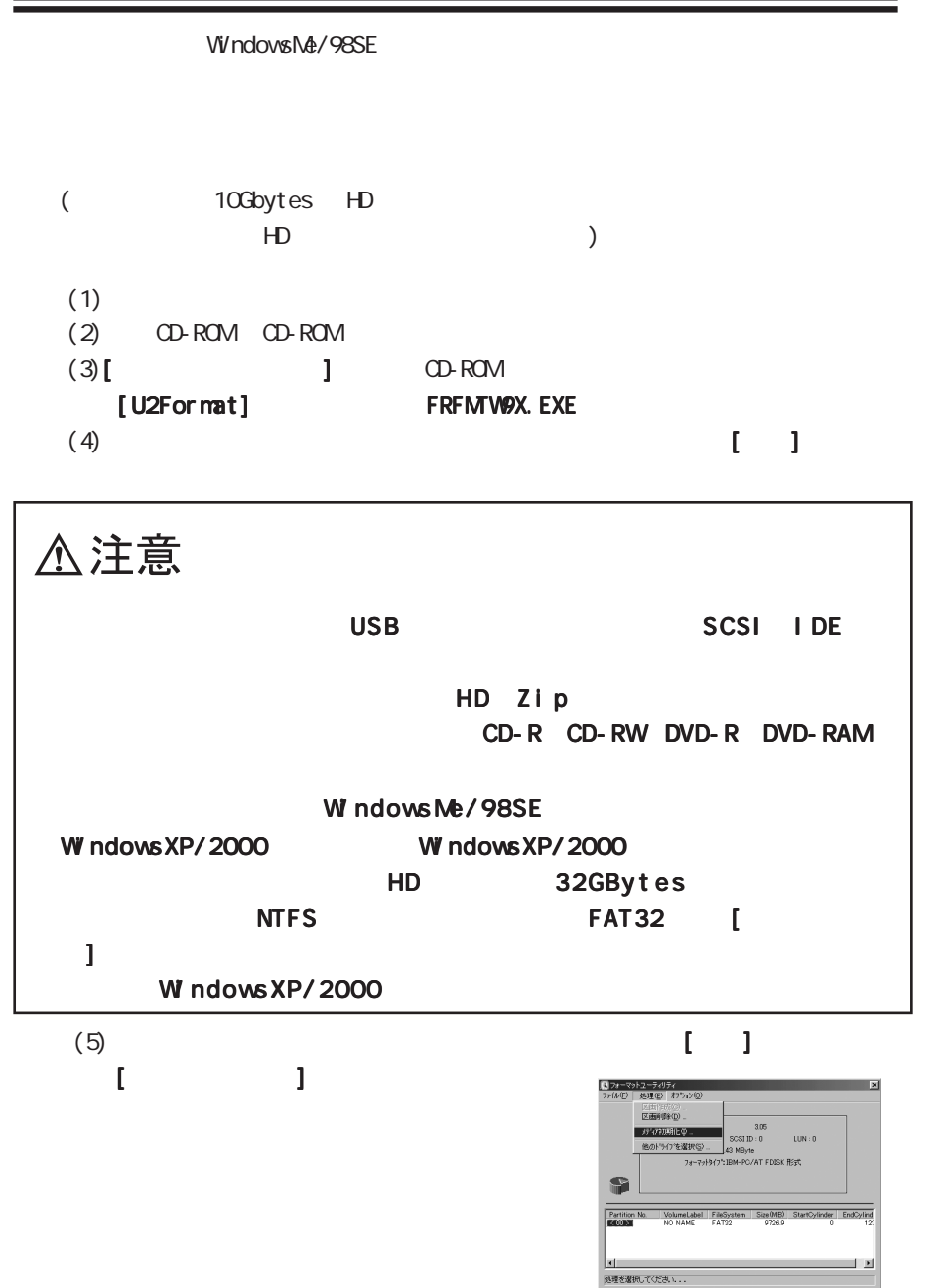

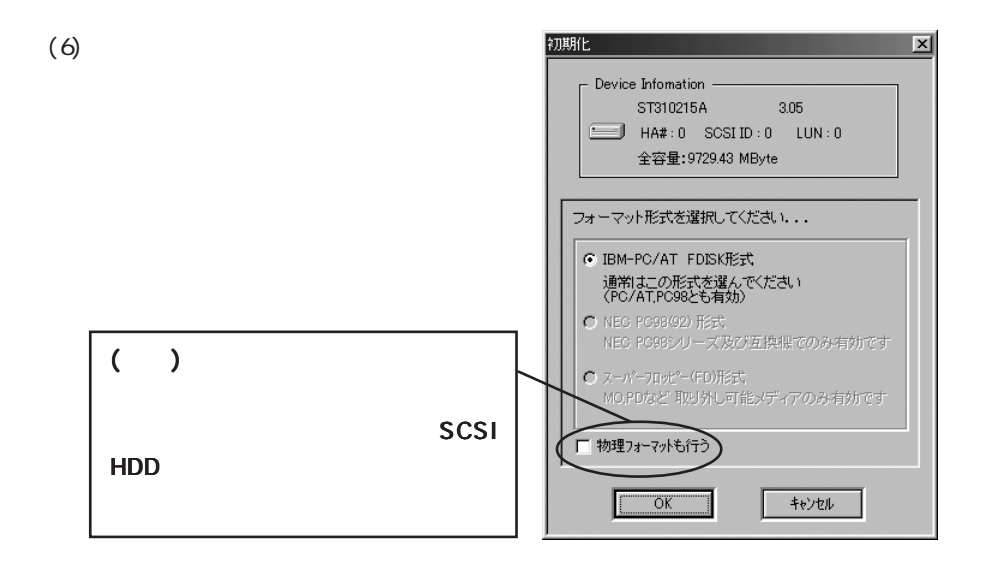

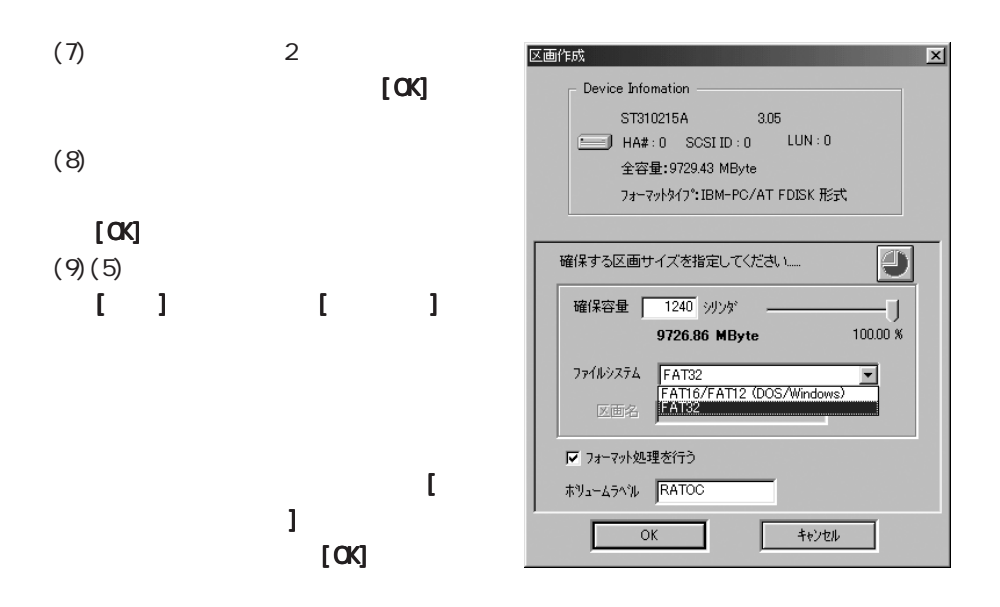

 $4-4$ 

 $CD-ROM$ 

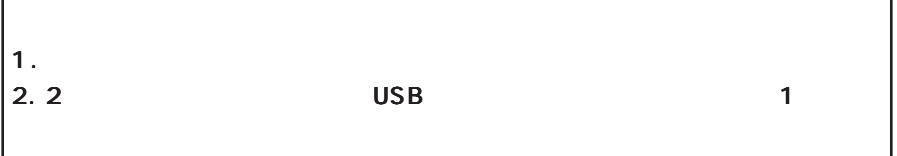

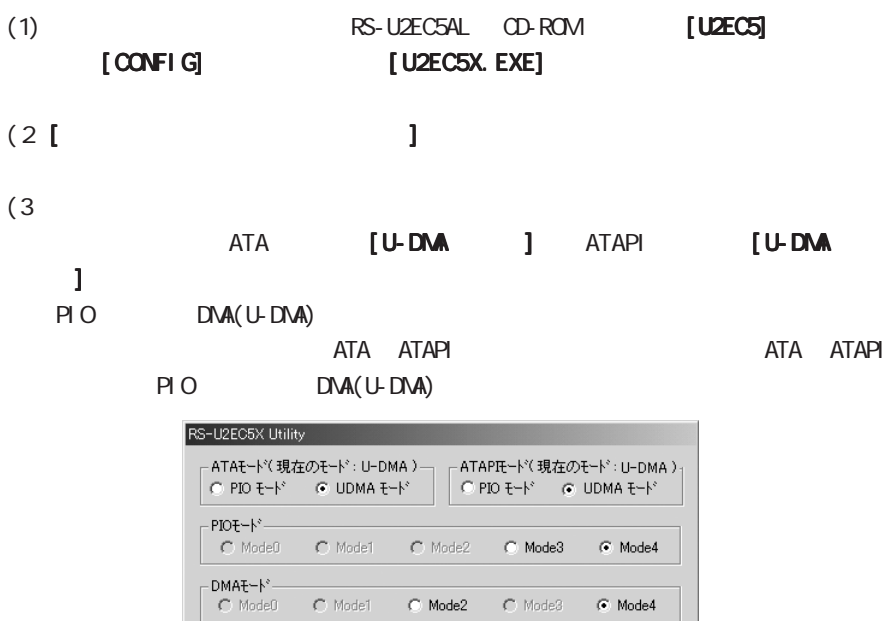

モード変更しました

標準設定 |

□設定変更

終了

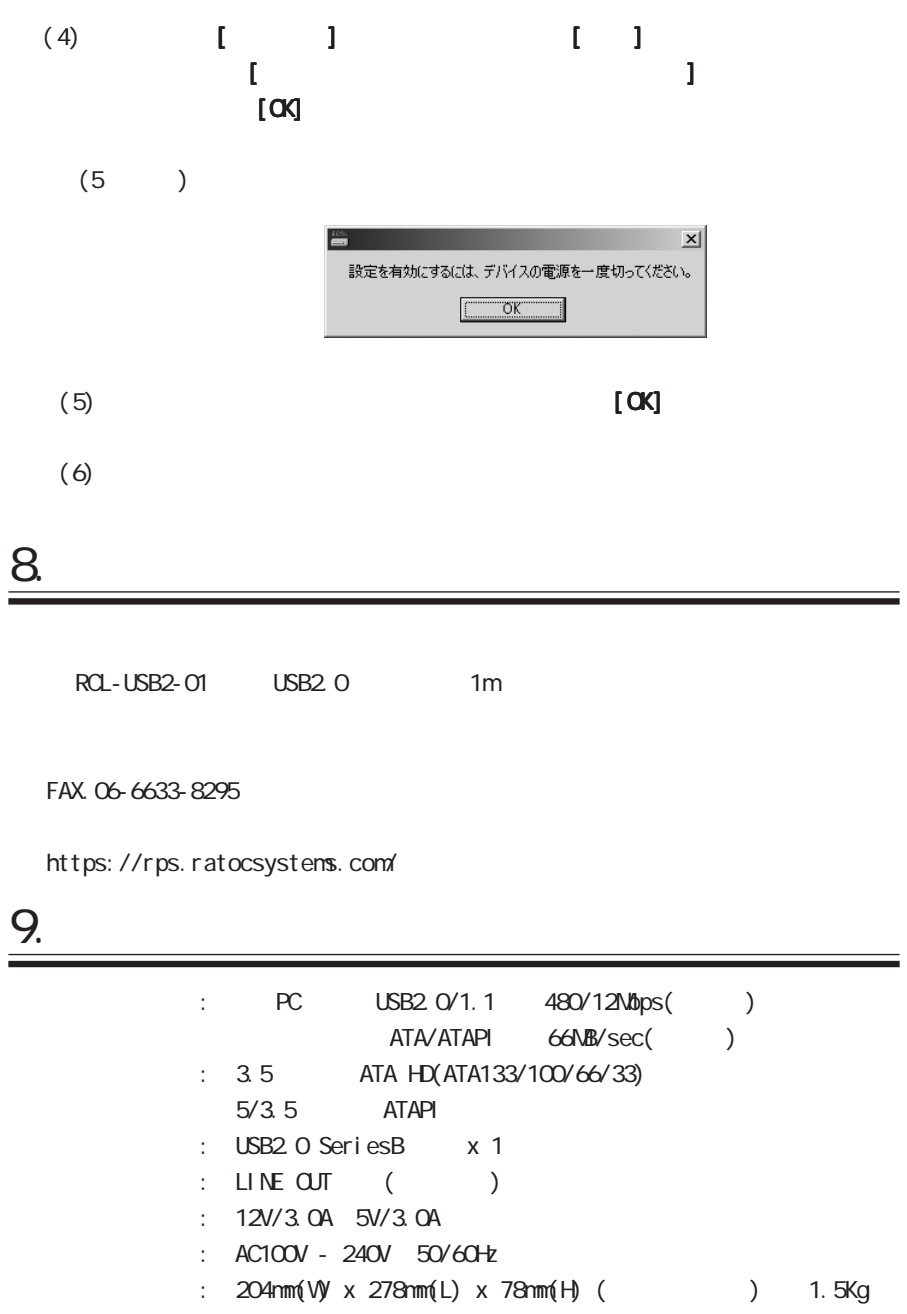

3.36CFM 4500rpm 14dBA 40mm x 40mm Bearing Sleeve

内蔵ファン :

#### RS-U2EC5AL(REV1)

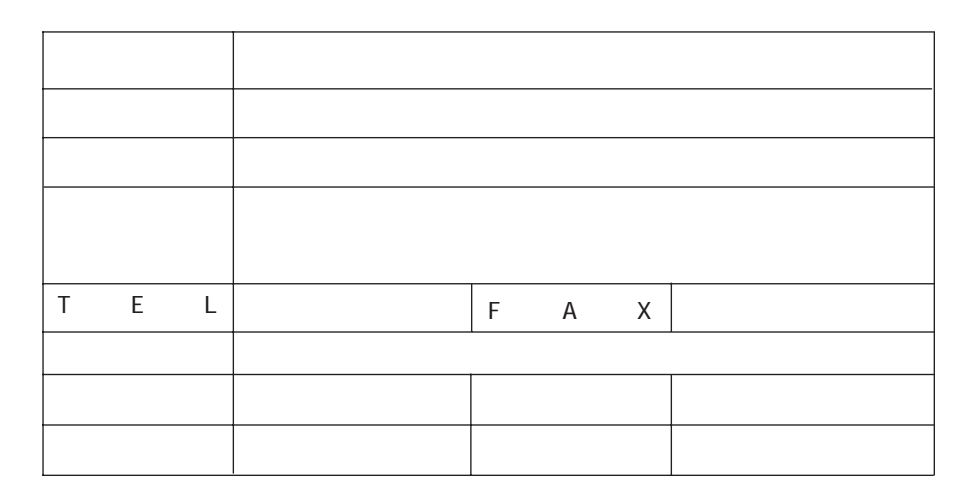

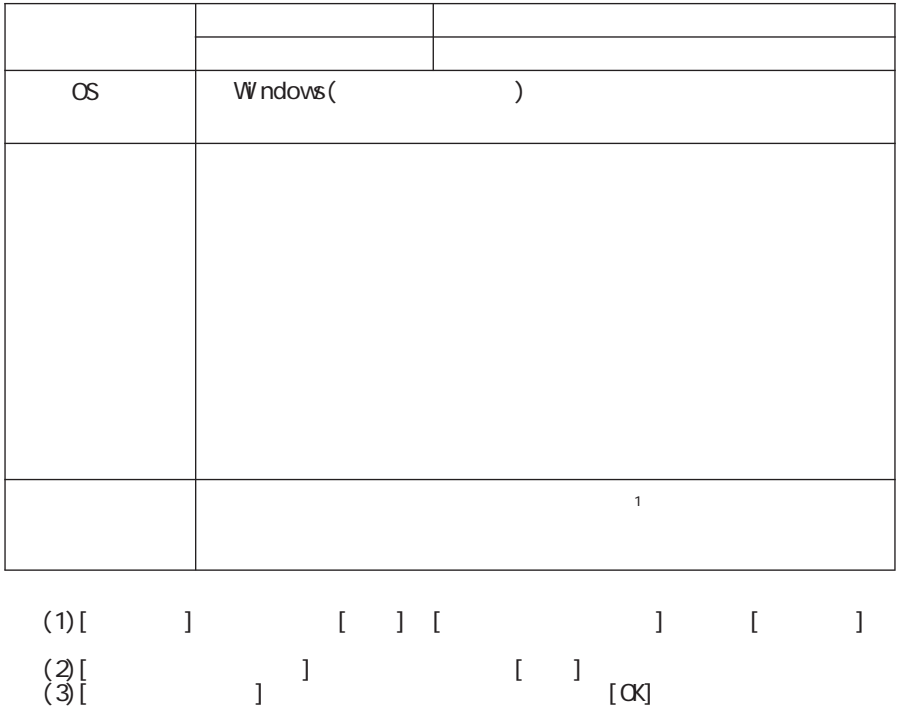

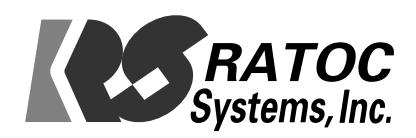